## **Stepping Motor Control**

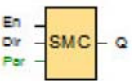

Generate pulse signal to drive stepping motor.

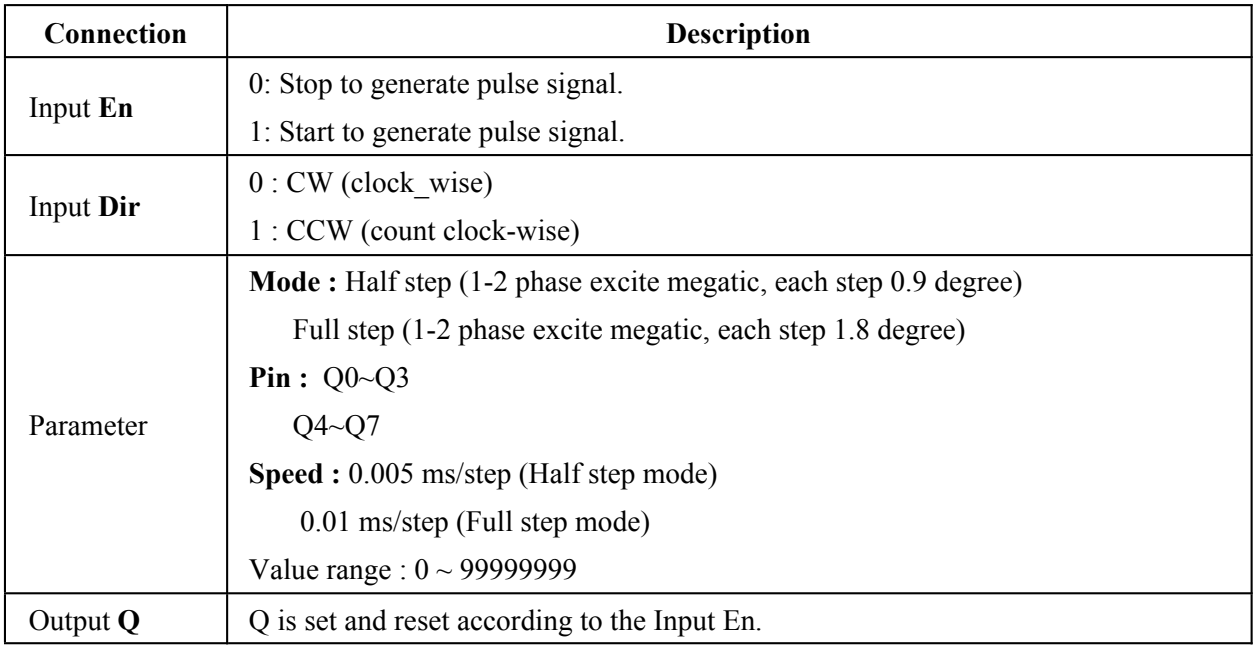

## **Parameters Period T**

The Speed can be provided by the actual value of another programmed function.

## **Example**

Set stepping motor 1000ms per circle(360 dgree).

 $\bullet$  Mode = Half step

A circle =  $360$  degree =  $0.9$ (degree/step) x  $400$ (step)

- --> 1000 ms needs to send 400 steps (pulses)
- $\Rightarrow$  A step need  $1000/400 = 2.5$  ms
- $\text{-> Speed} = 2.5 / 0.005 = 500$
- $\bullet$  Mode = Full step
	- A circle =  $360$  degree =  $1.8$ (degree/step) x  $200$ (step)
- --> 1000 ms needs to send 200 steps (pulses)
- $\Rightarrow$  A step need  $1000/200 = 5$  ms
- $\Rightarrow$  Period T = 5 / 0.01 = 500

## **Connection**

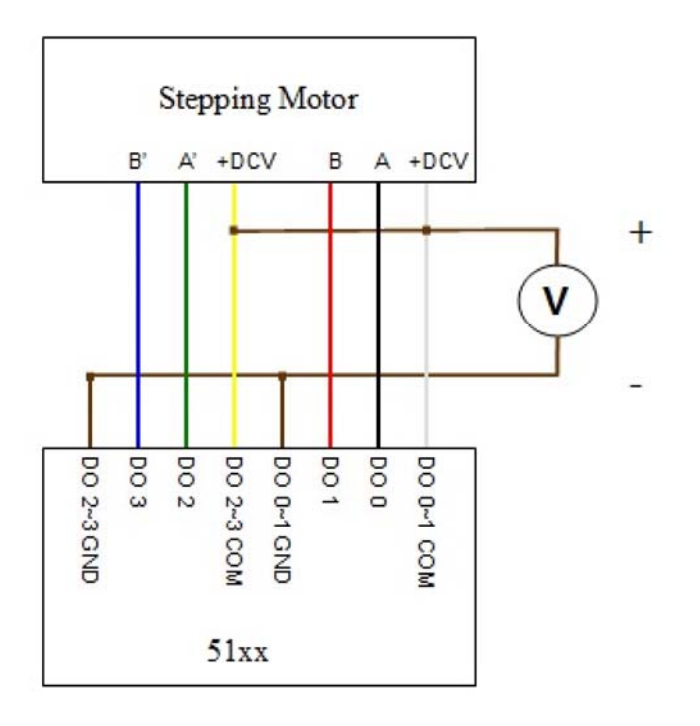

\* Only support 0.9 or 1.8 degree two phases of six wired stepping motor.